# **CAPACITACIONES**

 $\ddot{\phantom{a}}$ 

san-

1355

 $434$ 

**Sinh** 

Ĝ

¥й

 $10.67$ 

154

 $178$ 

189

isé

34.708

顽

ÿö

zĂ

 $400$ 

讁

预

逦

 $2011$ 

丽

Ŵ

 $\mathbb{R}^{2n}$ 

 $150$ 

 $-1292$ 

 $\overline{600}$ 

31

鼮

涵

理論

弬

16.39

ĵή,

185

18639

 $1200$ 

额

N

Mar-16

1305

 $195$ 

15.65

519

 $\overline{\mathfrak{N}}$ 

 $\frac{1}{2}$ 

**B** 1-1-1-1

业井

巨

ne. 12034

345

SÃI

D.

un

ō

Ven

'n

C

1. Personna

sanal

Category

Chatti

ge's

 $e$ d

× **Let** 

Table

容原

d bonuses

earearch

Fees Fees

m. Hm<sub>3</sub> **Advertisin** tion

Office Equipme

ces and bonuse

easear

J.

## CURSO EXCEL

 $0.11$ 

 $12.66$ 

### Dosa&Asociados

www.consultoradosa.com

Cel. 092 809 270 capacitaciones@consultoradosa.com

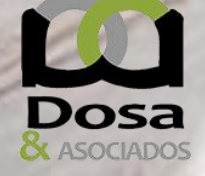

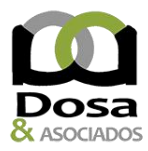

### **MS Project**

#### **Objetivo:**

El participante al final el curso podrá: Crear proyectos y subproyectos Trabajar con un fondo de recursos Asignar recursos a las tareas y controlar la sobreasignación Crear la línea base del proyecto, visualizar el camino crítico y hacer el seguimiento del mismo.

#### **Temario:**

Administración de proyectos Introducción Concepción del proyecto Planificación y Programación Ajuste de la programación Seguimiento y Control Cierre del proyecto

Entorno de trabajo de Project Los menús Las barras de herramientas Las vistas Escala temporal y otras opciones El sistema de Ayuda

Crear un proyecto Información básica Establecer el calendario Introducción de tareas Guardar el proyecto

Asignación de tiempos Introducción Tipos de tareas Establecer la duración Calendario de tarea Opciones de Programación

Dependencias entre tareas Establecer dependencias Tipos de dependencias Delimitaciones y fechas límite

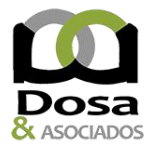

Identificar la ruta crítica

Introducción a los recursos Recursos de trabajo Recursos materiales Fondo de recursos

Sobreasignación de recursos Introducción Detectar la sobreasignación Modificar las asignaciones

Seguimiento y control del proyecto Solicitar estado de las tareas Diagrama Gantt de seguimiento Líneas de progreso

#### **Duración:**

12 horas

#### **Costo del curso por grupo:**

Consultar a los medios de contacto

#### **Modalidad:**

A distancia vía zoom.

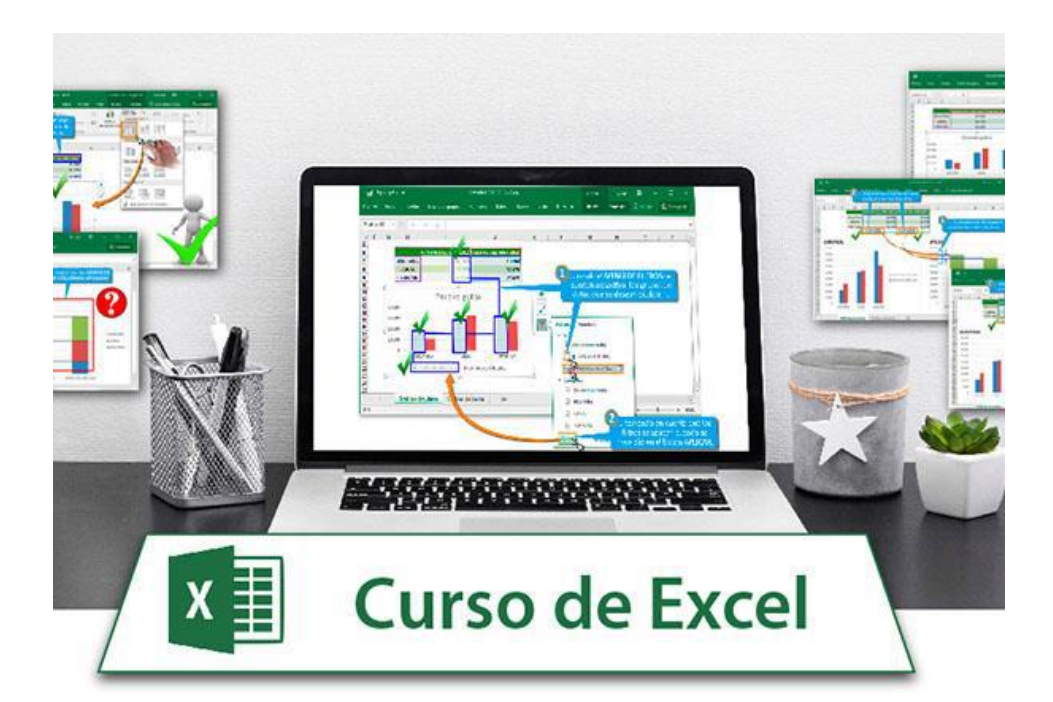

3